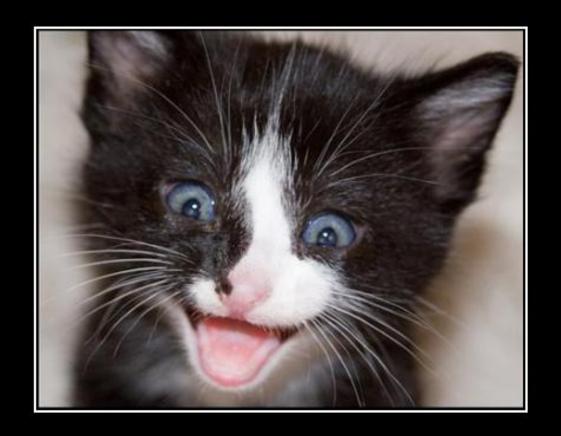

# I CAN HAS F#\$@ IN MONODEVELOP?

Tomáš Petříček, <a href="http://tomasp.net">http://tomasp.net</a>

#### What is F#?

### Functional Language for CLI

Functional Core

CLI Object Model

Interactive Scripting

### F# and Open Source

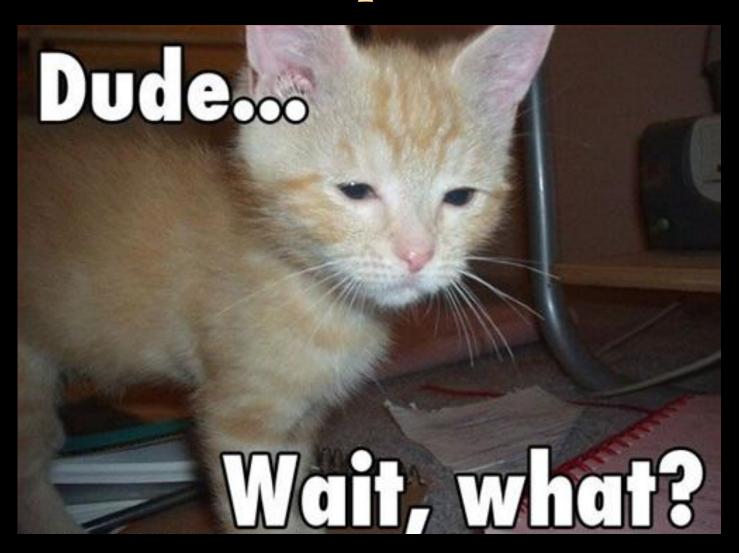

#### F# and Open Source

- » Shipped with source code (since early version)
  Somewhat limiting non-standard license
- » F# binding for MonoDevelop (October 2010)
  Open Source community project
- » Open source code drop (November 2010) Apache 2 license, Builds on Win/Linux/Mac No community contributions
- » Included in Mono 2.10 RC2 (January 2011)

# **EXAMPLE**Introducing Functional Style

Composing mathematical expressions and 3D objects

### Functional Programming

» Functional programming is like math...

Roots of quadratic equation: 
$$\frac{-b \pm \sqrt{b^2 - 4ac}}{2a}$$

» Refactoring in math always works!

Let discriminant 
$$\mathbf{D}$$
 be:  $b^2 - 4ac$   
Roots of quadratic equation:  $\frac{-b \pm \sqrt{D}}{2a}$ 

### Functional Programming

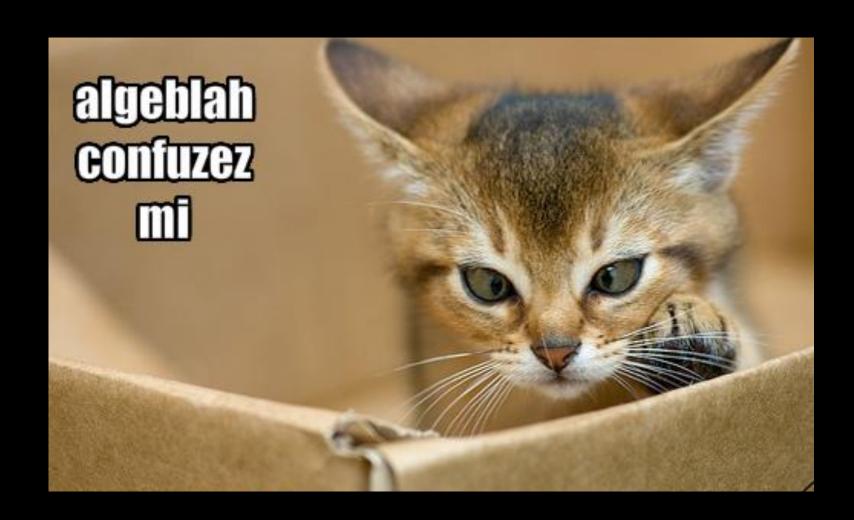

# **EXAMPLE**F# for Scripting and Exploring

Using Gtk# libraries interactively Finding the most verbose .NET type

## Exploring .NET libraries with F#

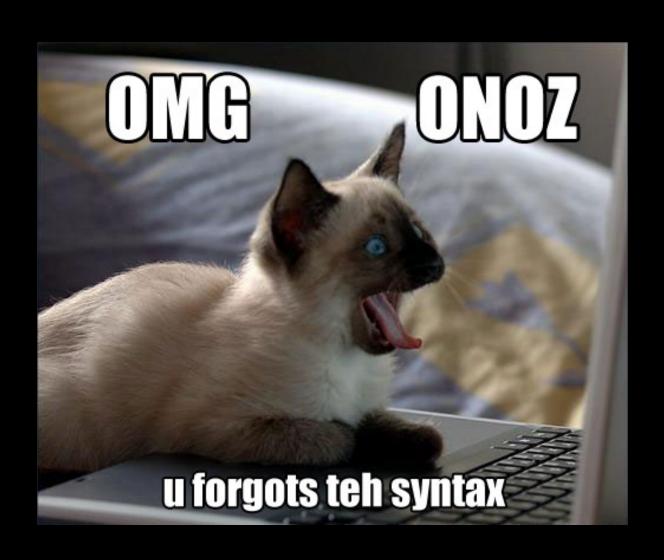

# EXAMPLE Server-side programming in F#

Asynchronous chat server written in "Node.js" style

## Server-side programming in F#

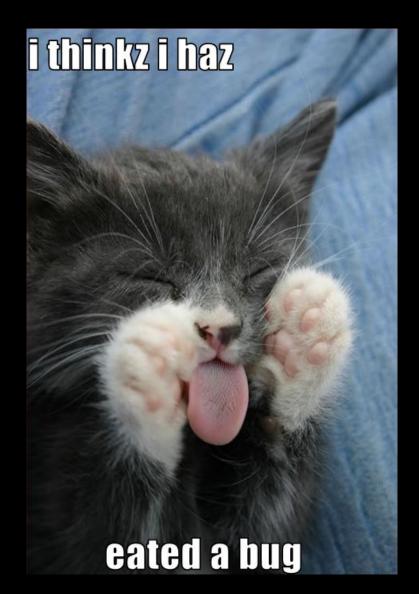

### Contribute to the F# plugin!

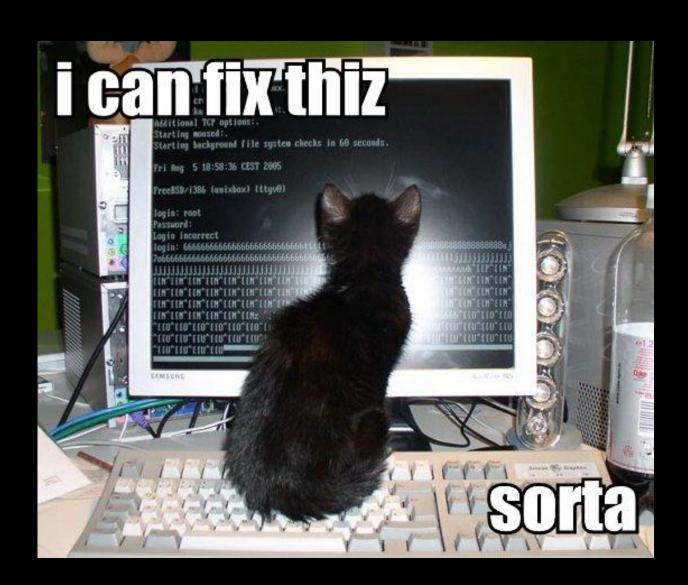

### Contribute to the F# plugin!

#### » Editor features

Go to definition and navigation bar Improve colorization and collapse type definitions

#### » Other work items

Reordering project files in MonoDevelop Support Gtk# designer Debugging of F# code in MonoDevelop F# resolver provider

» For more items, visit the wiki

http://github.com/fsharp/fsharpbinding

» Would love to see it in standard distribution!

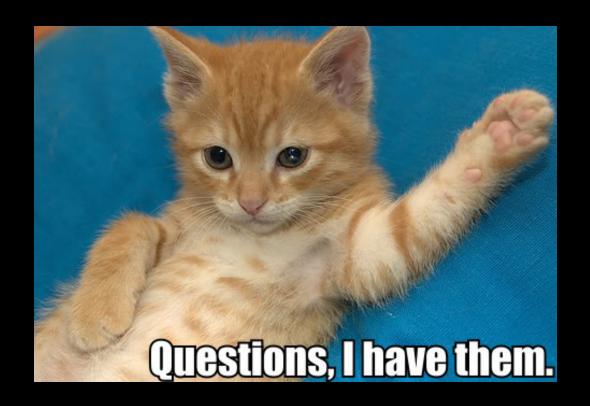

Academic & cross platform homepage and source code <a href="http://functional-variations.net">http://functional-variations.net</a> | <a href="http://github.com/fsharp">http://github.com/fsharp</a>

Contact and links (Contributors welcome!)

tomas@tomasp.net http://tomasp.net

http://twitter.com/tomaspetricek